### NAME

tsearch, tCEnd, tdelete at w, tdestro - manage a binary tree

### **SYNOPSIS**

#include <seach.h>

void \*tsearch(const void \*key, void \*\*rootp, int (\*compar)(const void \*, const void \*));

void \*tCEnd(const void \*key, void \*const \*rootp, int (\*compar)(const void \*, const void \*));

void \*tdelete(const void \*key, void \*\*rootp, int (\*compar)(const void \*, const void \*));

void twalk(const void \*root, void (\*action)(const void \*nodep, const VISIT which, const int depth));

```
#deCEne _GNU_SOURCE /* Séeature_test_macros(7)
*/"
```
#include <seach.h>

void tdestroy(void \*root, void (\* [free\\_node\)\(void \\*node](http://chuzzlewit.co.uk/WebManPDF.pl/man:/7/feature_test_macros)p));

# **DESCRIPTION**

tsearch(), tCEnd(), twalk(), and tdelete() manage a binary tree. y Tarre generalized from Knuth (6.2.2) Algorithm T. The Œrst Œeld in each node of the tree is a pointer to the corresponding data item. (The calling program must store the actual data.) compar points to a comparison routine, where pointers to two items. It should return an inter which is neative, zero, or positie, depending on whether the Œrst item is less than, equal to, or greater than the second.

tsearch() searches the tree for an itemey points to the item to be searched for otp points to a ariable which points to the root of the tree. If the tree is empt when the variable that cotp points to should be set to NULL. If the item is found in the tree, then tsear returns a pointer to it. If it is not found, then tsearch() adds it, and returns a pointer to the needed item.

tŒnd() is like tsearch(), except that if the item is not found, then tŒnd() returns NULL.

tdelete() deletes an item from the tree. Its unents are the same as for tsear.

twalk() performs depth-CErst, left-to-right treasal of a binary tree. oot points to the starting node for the traversal. If that node is not the root, then only part of the tree will be visited. twalk() calls the user function action each time a node is visited (that is, three times for an internal node, and once for a leaf). action, in turn, tales three anyments. The Œrstgament is a pointer to the node being visited. The structure of the node is unspeciCEed; it is possible to cast the pointer to a pointe pointerto-element in order to access the element stored within the node. The application must not modify the structure pointed to by this argument. The second gument is an intger which tales one of the alues preorder, postorder, or endorder depending on whether this is the Œrst, second, or third visit to the internal node, aluth leaf if this is the single visit to a leaf node. (These symbols are deCEned in htsear The third agument is the depth of the node; the root node has depth zero.

(More commonly preorder, postorder, and endorder are known as peorder, inorder, and postorder: before visiting the children, after the Œrst and before the second, and after visiting the children. Thus, the choice of name postorder is rather confusing.)

tdestroy() removes the whole tree pointed to boot, freeing all resources allocated by the tsear function. For the data in each tree node the functies inode is called. The pointer to the data is passed as the argument to the function. If no sucror is necessary ree\_node must point to a function doing nothing.

## RETURN VALUE

tsearch() returns a pointer to a matching item in the tree, or to twe readed item, or NULL if there as insufŒcient memory to add the item. tŒnd() returns a pointer to the item, or NULL if no match is found. If there are multiple elements that match the the element returned is unspeciŒed.

tdelete() returns a pointer to the parent of the item deleted, or NULL if the ites most found.

tsearch(), tCEnd(), and tdelete() also return NULL diotp was NULL on entry.

### ATTRIB UTES

For an explanation of the terms used in this section, attributes(7).

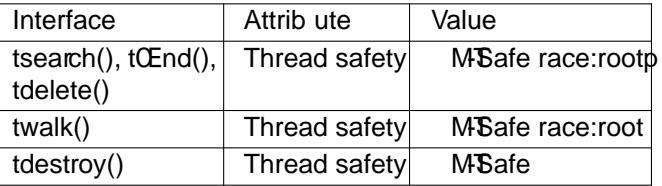

# CONFORMING T O

POSIX.1-2001, POSIX.1-2008, SVr4. The function tdest(f) is a GNU stension.

## **NOTES**

twalk() takes a pointer to the root, while the other functions tak pointer to a ariable which points to the root.

tdelete() frees the memory required for the node in the tree. The user is responsible for freeing the memory for the corresponding data.

The example program depends on tlact fthat twalk() makes no further reference to a node after calling the user function with gument "endorder" or "leaf". This on ke with the GNU library implementation, but is not in the System V documentation.

## EXAMPLE

The following program inserts tweevrandom numbers into a binary tree, where duplicate numbers are collapsed, then prints the numbers in order

```
#deCEne _GNU_SOURCE /* Expose declaration of to estro
#include <search.h>
#include \ltstdlibh>#include <stdio.h>
#include <time.h>
static void *root = NULL;
static void *
xmalloc(unsigned n)
{
void *p;
p = malloc(n)
if (p)
return p;
fprintf(stderr, "insufŒcient memory\n");
exit(EXIT_FAILURE);
}
static int
compare(constoid *pa, const \ddot{\mathbf{v}}id *pb)
{
if (*(int *) pa < *(int *) pb)
return -1;
if (*(int *) pa > *(int *) pb)
return 1;
return 0;
}
```

```
static void
action(const wid *nodep, const VISIT which, const int depth)
{
int *datap;
switch (which) {
case preorder:
break;
case postorder:
datap = *(int **) nodep;
printf("%6d\n", *datap);
break;
case endorder:
break;
case leaf:
datap = *(int **) nodep;
printf("%6d\n", *datap);
break;
}
}
int
main(void)
{
int i, *ptr;
void *val;
srand(time(NULL));
for (i = 0; i < 12; i++) {
ptr = xmalloc(sizeof(int));
*ptr = rand() & 0 \times f;
val = tsearch((\text{oid}^*) ptr, &root, compare);
if (val == NULL)exit(EXIT_FAILURE);
else if ((*(int **) val) != ptr)free(ptr);
}
twalk(root, action);
tdestroy(root, free);
exit(EXIT_SUCCESS);
}
```

```
SEE ALSO
```
bsearch(3)hsearch(3)lsearch(3)qsort(3)

COLOPHON

This page is part of release 4.10 of the Linux mangexaproject. A description of the project, information about reporting thas, [and the la](http://chuzzlewit.co.uk/WebManPDF.pl/man:/3/lsearch)test at aison of this page, can be found at ps://www.kernel.org/doc/man[pages/.](http://chuzzlewit.co.uk/WebManPDF.pl/man:/3/bsearch)